## МИНИСТЕРСТВО ОБРАЗОВАНИЯ И МОЛОДЕЖНОЙ ПОЛИТИКИ СВЕРДЛОВСКОЙ ОБЛАСТИ ГОСУДАРСТВЕННОЕ АВТОНОМНОЕ ПРОФЕССИОНАЛЬНОЕ ОБРАЗОВАТЕЛЬНОЕ УЧРЕЖДЕНИЕ СВЕРДЛОВСКОЙ ОБЛАСТИ «КАМЕНСК-УРАЛЬСКИЙ ПОЛИТЕХНИЧЕСКИЙ КОЛЛЕДЖ» (ГАПОУ СО «КУПК»)

СОГЛАСОВАНО

 $28n$ 

 $\vee$ 

Председатель цикловой комиссии Inpercop PAIIOУ CO «КУПК» Технологии машиностроения Неверов И.А. Токарева Н.Х.  $202\rho$ r.  $20\angle$ cr.  $\mathcal{V}$ 

# РАБОЧАЯ ПРОГРАММА УЧЕБНОЙ ДИСЦИПЛИНЫ

## ЕН.02 Информатика

## 15.02.08 Технология машиностроения

Уровень подготовки: базовый

Рабочая программа учебной дисциплины ЕН.02 Информатика разработана на основе Федерального государственного образовательного стандарта среднего профессионального образования по специальности: 15.02.08 Технология машиностроения, утвержденного приказом Минобрнауки России от 18 апреля 2014 г. № 350.

#### Организация-разработчик:

ГАПОУ СО «Каменск-Уральский политехнический колледж».

Разработчик: Лихачева Надежда Михайловна, преподаватель первой квалификационной категорий, ГАПОУ СО «Каменск-Уральский политехнический колледж».

Проведена внутренняя техническая и содержательная экспертиза программы учебной дисциплины ЕН.02 Информатика в рамках цикловой комиссии.

Рассмотрено на заседании цикловой комиссии Технологии машиностроения (протокол № 1 от 28.08.2020 г.) и одобрено методическим советом (протокол № 1 от 31.08.2020 r.).

Разработчик

Председатель цикловой комиссии Информационных систем

 $\frac{v}{4}$ 

Лихачева Н.М.

Калмыкова И.М.

# **СОДЕРЖАНИЕ**

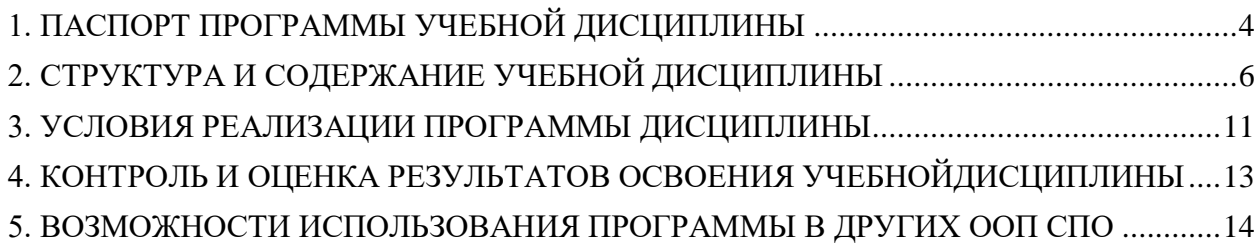

## 1. ПАСПОРТ ПРОГРАММЫ УЧЕБНОЙ ДИСЦИПЛИНЫ

#### 1.1. Область применения программы

<span id="page-3-0"></span>Программа учебной дисциплины является частью основной профессиональной образовательной программы в соответствии с ФГОС по специальности 15.02.08 Технология машиностроения.

#### $1.2.$ Место лисциплины структуре основной профессиональной  $\mathbf{R}$ образовательной программы

Лисциплина вхолит в математический и обший естественнонаучный цикл.

#### 1.3. Цели и задачи дисциплины - требования к результатам освоения лисниплины

В результате освоения дисциплины студент должен уметь:

выполнять расчеты с использованием прикладных компьютерных программ;

использовать информационно-телекоммуникационную сеть «Интернет» (далее сеть Интернет) и её возможности для организации оперативного обмена информацией;

использовать технологии сбора, размещения, хранения, накопления, преобразования профессионально-ориентированных  $\mathbf{u}$ передачи ланных  $\overline{R}$ информационных системах;

 $\overline{a}$ обрабатывать и анализировать информацию с применением программных средств и вычислительной техники;

получать информацию в локальных и глобальных компьютерных сетях;

применять графические редакторы для создания и редактирования изображений;  $\overline{a}$ 

 $\overline{a}$ применять компьютерные программы для поиска информации, составления и оформления документов и презентаций;

В результате освоения дисциплины студент должен знать:

базовые системные программные продукты и пакеты прикладных программ;

основные положения и принципы построения системы обработки и передачи информации;

устройство компьютерных сетей и сетевых технологий обработки и передачи информации;

методы и приемы обеспечения информационной безопасности;

методы и средства сбора, обработки, хранения, передачи и накопления информации;

общий состав и структуру персональных электронно-вычислительных машин (далее-ЭВМ) и вычислительных систем;

основные принципы, методы  $\mathbf{H}$ свойства информационных  $\mathbf{M}$ телекоммуникационных технологий, их эффективность.

Рабочая программа учебной дисциплины «Информатика» обеспечивает формирование у обучающихся элементов общих компетенций:

 $\overline{4}$ 

ОК 4. Осуществлять поиск, анализ и оценку информации, необходимой для постановки и решения профессиональных задач, профессионального и личностного развития.

ОК 5. Использовать информационно-коммуникационные технологии для совершенствования профессиональной деятельности.

ОК 8. Самостоятельно определять задачи профессионального и личностного развития, заниматься самообразованием, осознанно планировать повышение квалификации.

Рабочая программа учебной дисциплины «Информатика» обеспечивает формирование у обучающихся элементов **профессиональных компетенций**:

ПК 1.4. Разрабатывать и внедрять управляющие программы обработки деталей.

ПК 1.5. Использовать системы автоматизированного проектирования технологических процессов обработки деталей.

ПК 3.2. Проводить контроль соответствия качества деталей требованиям технической документации.

#### **1.4. Рекомендуемое количество часов на освоение программы дисциплины**

максимальной учебной нагрузки обучающегося 96 часов, в том числе:

- обязательной аудиторной учебной нагрузки обучающегося 64 часа;
- практических и лабораторных 30 часов;
- самостоятельной работы обучающегося 32 часа.

# **2. СТРУКТУРА И СОДЕРЖАНИЕ УЧЕБНОЙ ДИСЦИПЛИНЫ**

# <span id="page-5-0"></span>**2.1. Объем учебной дисциплины и виды учебной работы**

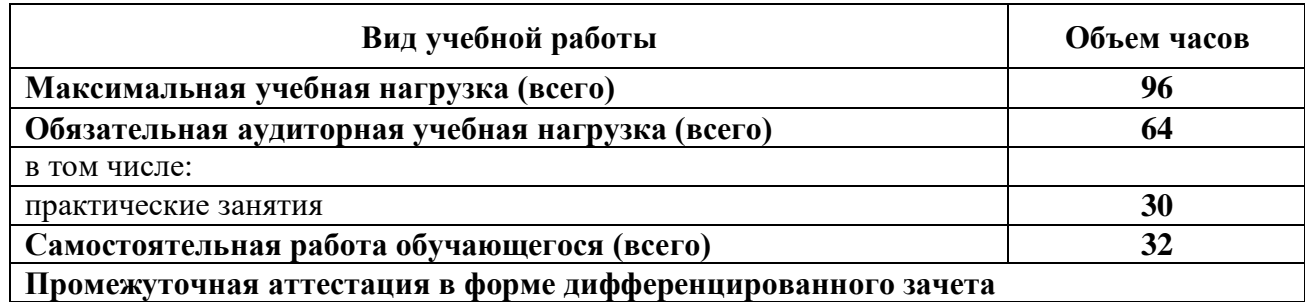

# **2.2. Тематический план и содержание учебной дисциплины**

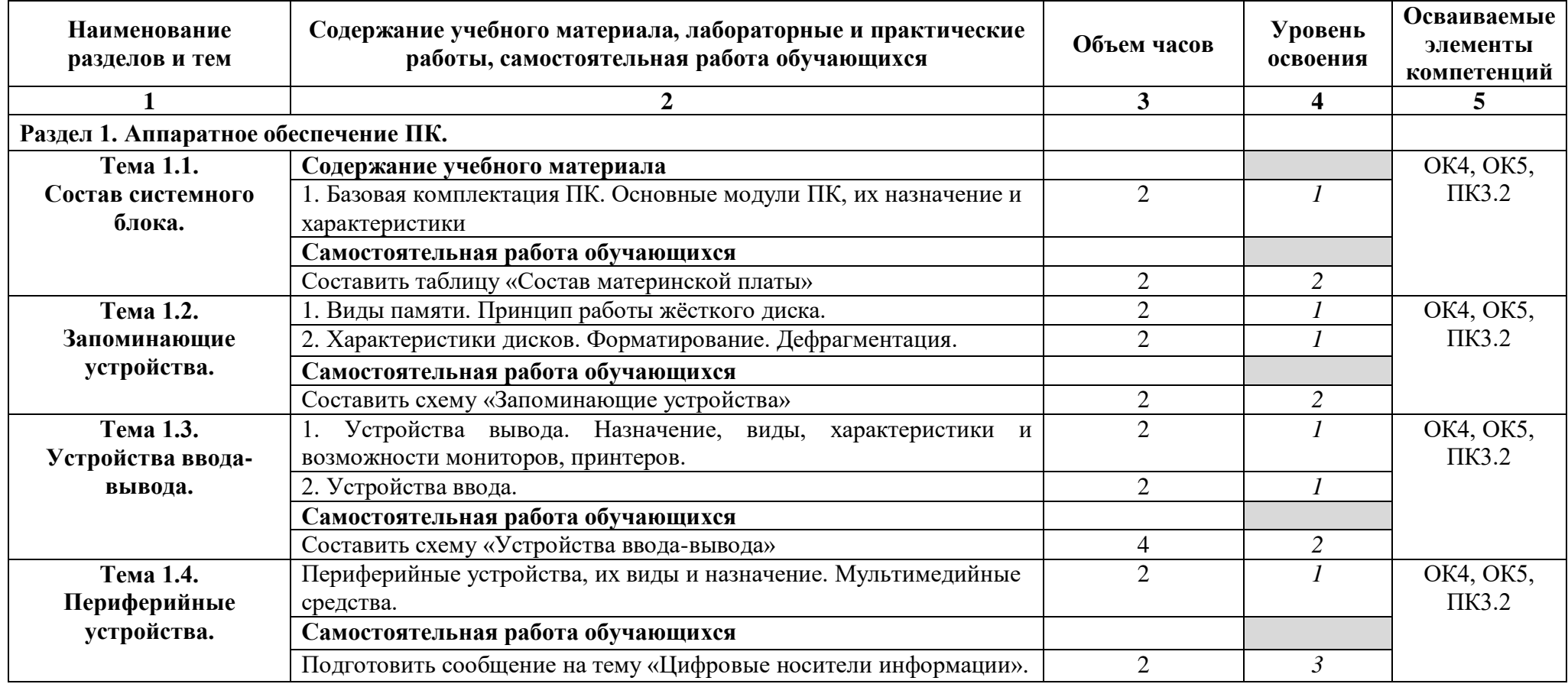

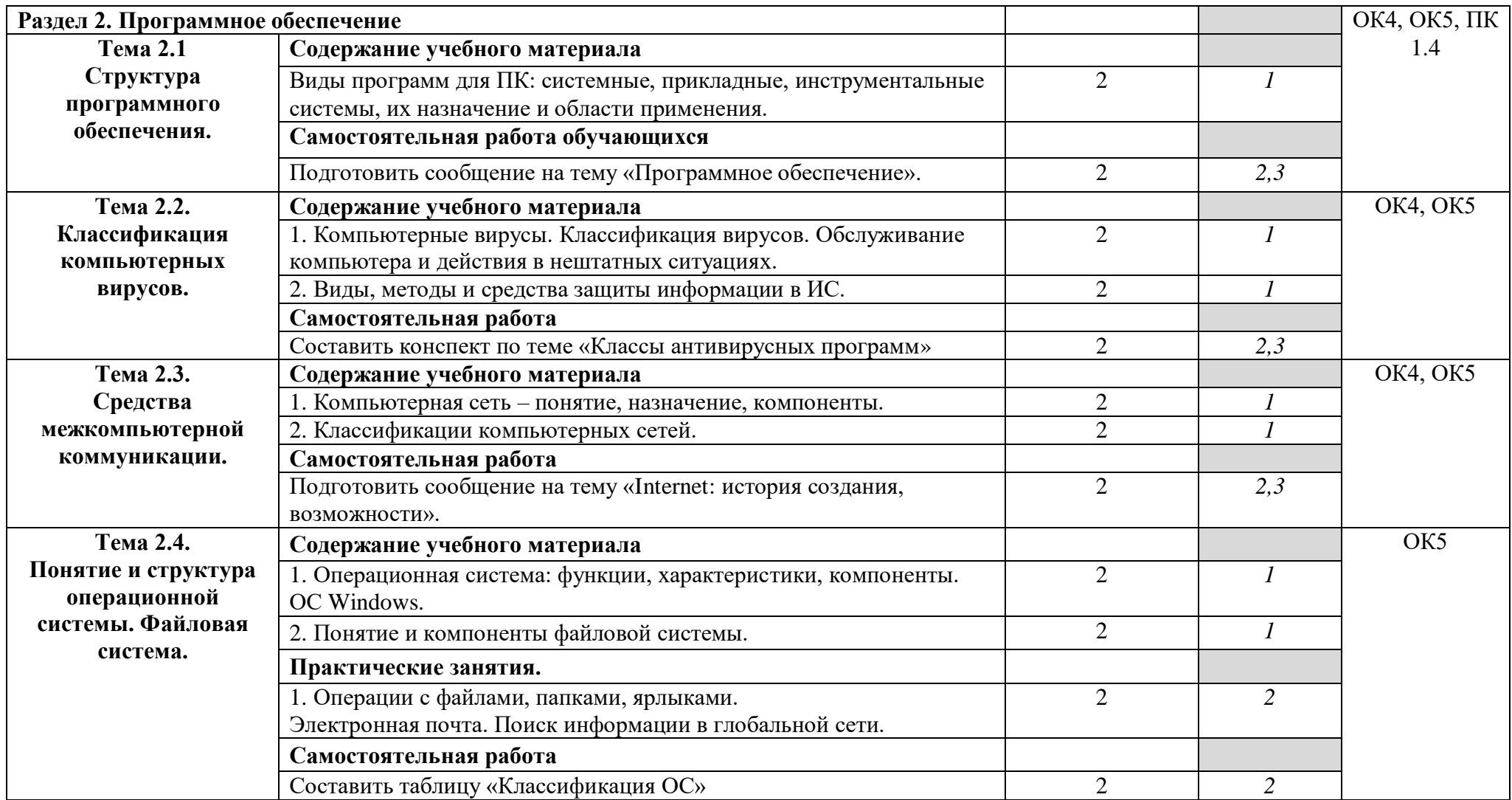

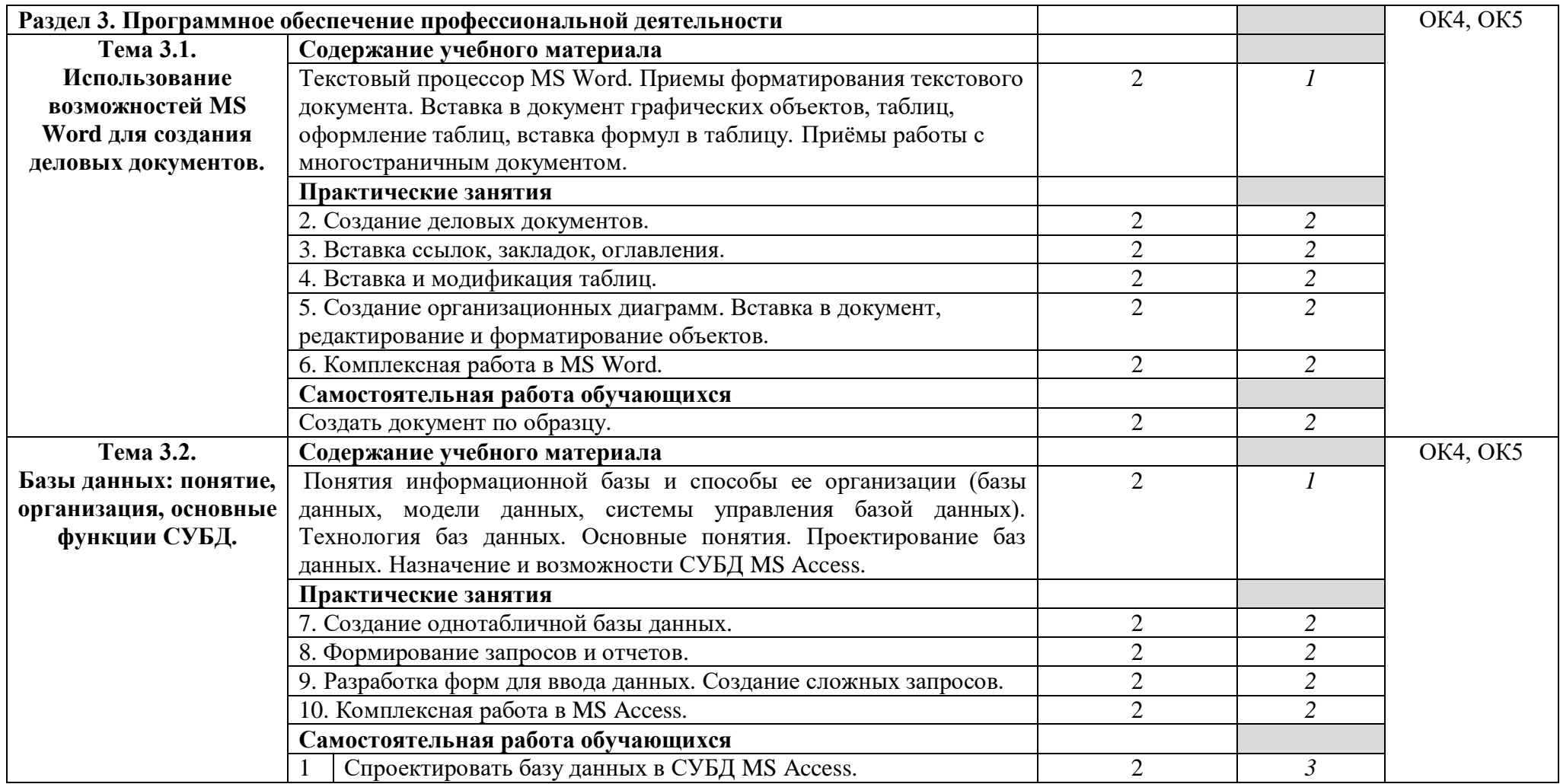

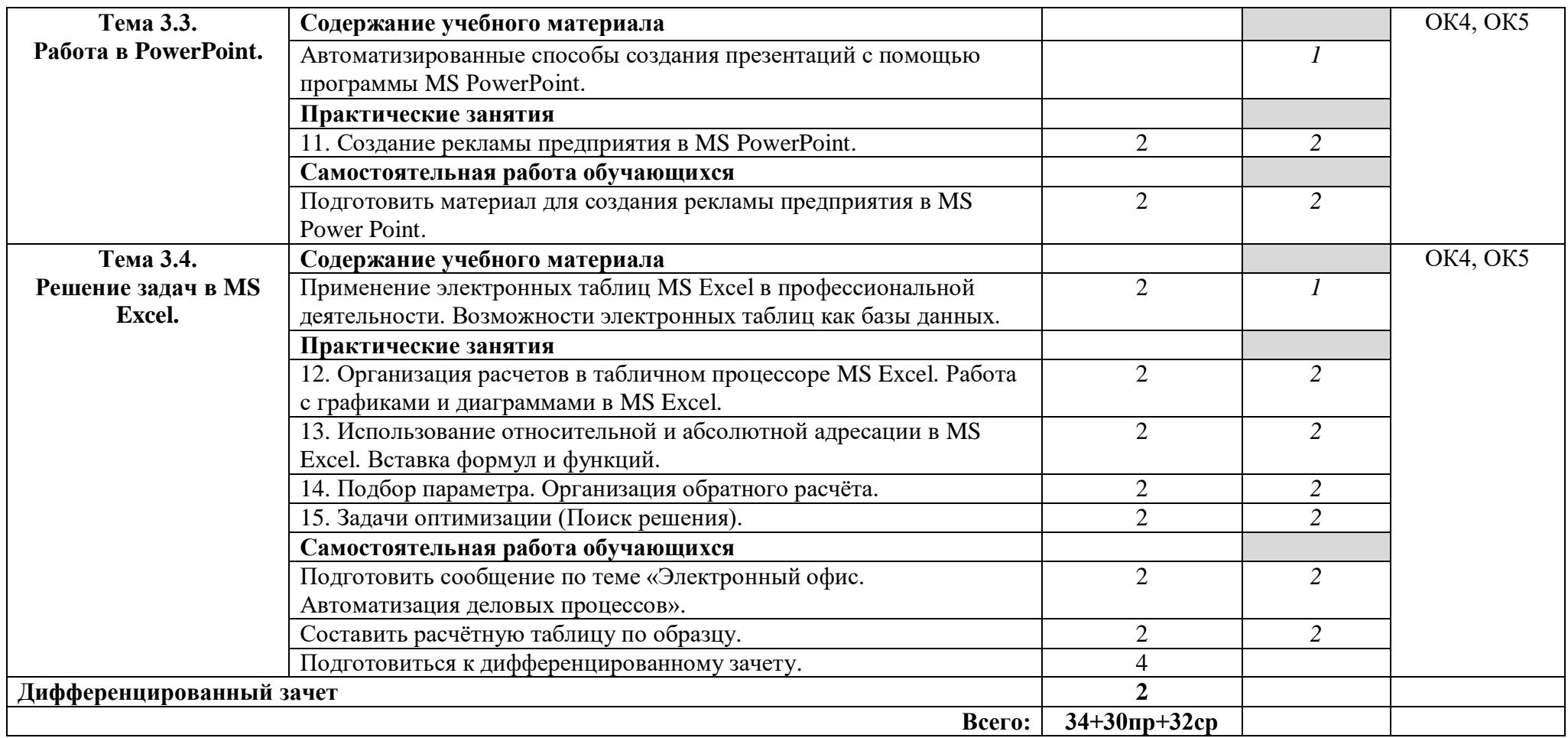

*Для характеристик и уровня освоения учебного материала используются следующие обозначения:*

1 – ознакомительный (узнавание ранее изученных объектов, свойств);

2 – репродуктивный (выполнение деятельности по образцу, инструкции или под руководством);

3 – продуктивный (планирование и самостоятельное выполнение деятельности, решение проблемных задач).

## **3. УСЛОВИЯ РЕАЛИЗАЦИИ ПРОГРАММЫ ДИСЦИПЛИНЫ**

## <span id="page-10-0"></span>**3.1. Требования к минимальному материально-техническому обеспечению**

Реализация программы дисциплины требует наличия учебного кабинета «Информатика» (кабинет 107).

 Автоматизированные рабочие места на 12-15 обучающихся (Процессор не ниже Core i3, оперативная память объемом не менее 4 Гб;)

 Автоматизированное рабочее место преподавателя (Процессор не ниже Core i3, оперативная память объемом не менее 4 Гб;)

- Проектор и экран;
- Маркерная доска;
- Программное обеспечение общего и профессионального назначения.

## **3.2. Информационное обеспечение обучения**

Перечень рекомендуемых учебных изданий, Интернет-ресурсов, дополнительной литературы

#### **Основные источники:**

1) Безручко В.Т. Информатика (курс лекций): учебное пособие. – М.: ИД «Форум», 2008.

2) Безручко В.Т. Компьютерный практикум по курсу «Информатика»: учебное пособие. – М.: ИД «Форум», 2008.

- 3) Информатика: учебник /Б.В. Соболь [и др.] Ростов н/Д: Феникс, 2006.
- 4) Лыскова В. Логика в информатике. М., Лаборатория Базовых знаний, 2004
- 5) Михеева Е.В. Практикум по информатике. М., Академия, 2006.

6) Е.В. Михеева. Информационные технологии в профессиональной деятельности. Учебное пособие для сред. проф. образования, Академия, 2004г.

7) Е.В. Михеева. Практикум по информационным технологиям в профессиональной деятельности. Учебное пособие для сред. проф. образования, Академия, 2004г.

#### **Дополнительные источники:**

8) Агеева И.Д. Занимательные материалы по информатике и математике. Методическое пособие. – М.: ТЦ Сфера, 2005.

9) Тихомиров А.Н. Мicrosoft Office 2007–СПб., Наука и техника, 2008.

10) Информатика. Практикум. Под ред. Макаровой Н.В.–М., Финансы и статистика, 2004.

- 11) Могилев А.В. Информатика. М., Академия, 2004.
- 12) Могилев А.В. Практикум по информатике. М., Академия, 2001.

## **Интернет-ресурсы**

13) www.edu/ru/modules.php – каталог образовательных Интернет-ресурсов: учебно-методические пособия

14) <http://center.fio.ru/com/> – материалы по стандартам и учебникам

15) http://nsk.fio.ru/works/informatics-nsk/ – методические рекомендации по оборудованию и использованию кабинета информатики, преподавание информатики

16) http://www.phis.org.ru/informatica/ – сайт Информатика

17) http://www.ctc.msiu.ru/ – электронный учебник по информатике информационным технологиям

18) http://www.km.ru/ – энциклопедия

http://www.ege.ru/ – тесты по информатике

19) http://comp-science.narod.ru/ – дидактические материалы по информатике

## **4. КОНТРОЛЬ И ОЦЕНКА РЕЗУЛЬТАТОВ ОСВОЕНИЯ УЧЕБНОЙ ДИСЦИПЛИНЫ**

<span id="page-12-0"></span>Контроль и оценка результатов освоения дисциплины осуществляется преподавателем в процессе проведения практических занятий и лабораторных работ, тестирования, а также выполнения обучающимися индивидуальных заданий, проектов, исследований.

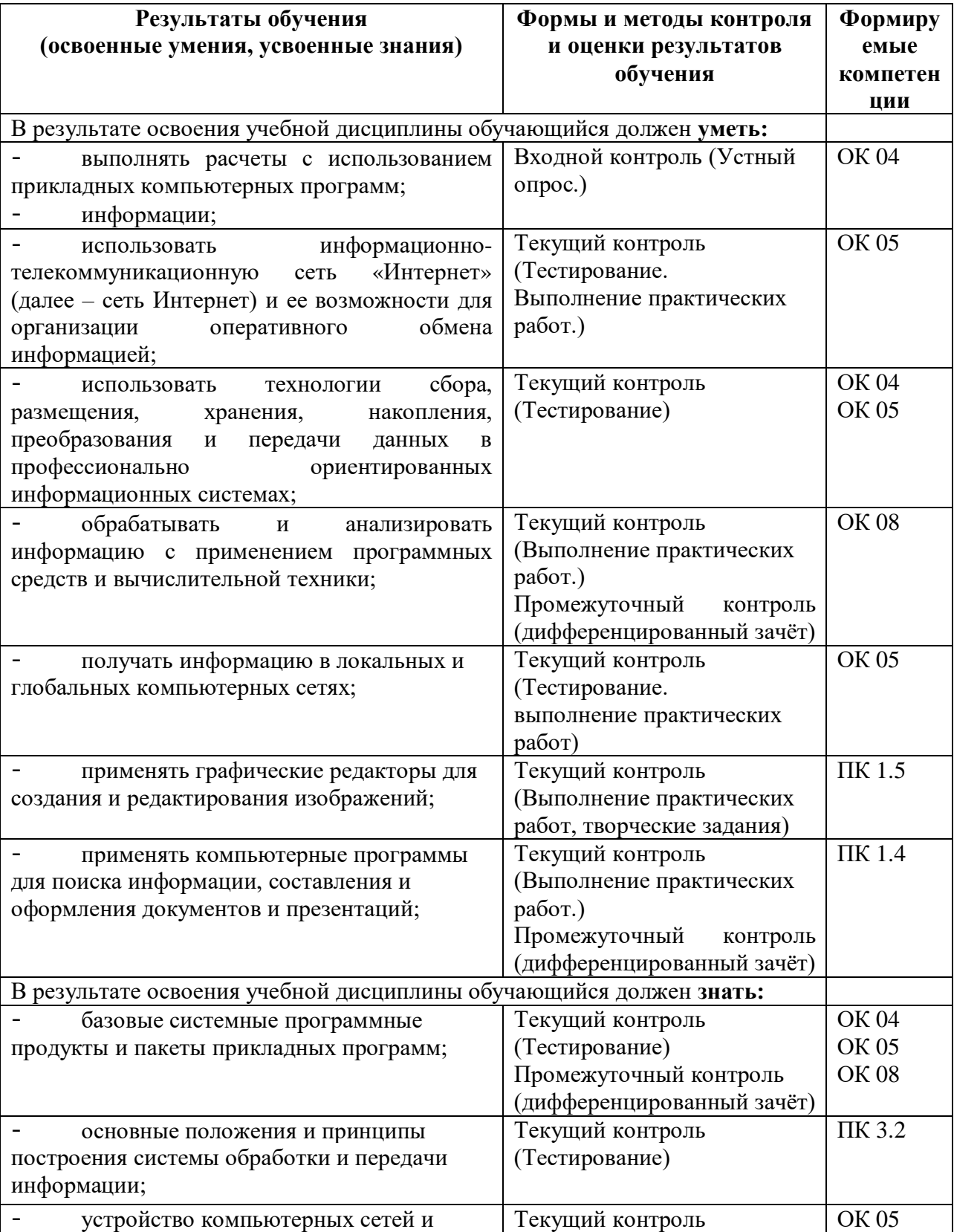

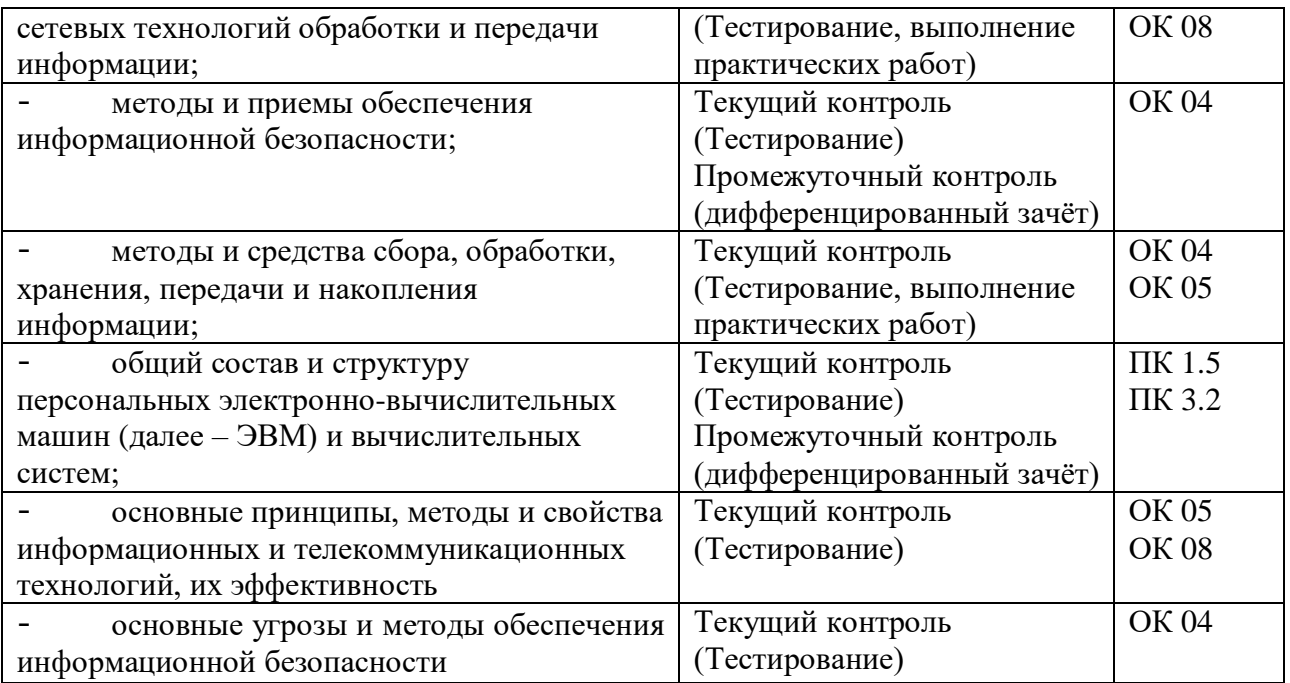

# <span id="page-13-0"></span>**5. ВОЗМОЖНОСТИ ИСПОЛЬЗОВАНИЯ ПРОГРАММЫ В ДРУГИХ ООП СПО**

Рабочая программа может быть использована для обучения укрупненной группы профессий и специальностей 15.00.00. Машиностроение.